Escrito por Departamento Telematica Viernes, 11 de Junio de 2010 12:04

Nivel **Primaria**<br>**A Área/materia Multidisciplinar** 

Julita Fernández Díez

**20 Descripción** 

Se pueden ver más ejemplos en el blog de aula http://alumnosprimaria.blogspot.com, en la etiqueta vídeos.

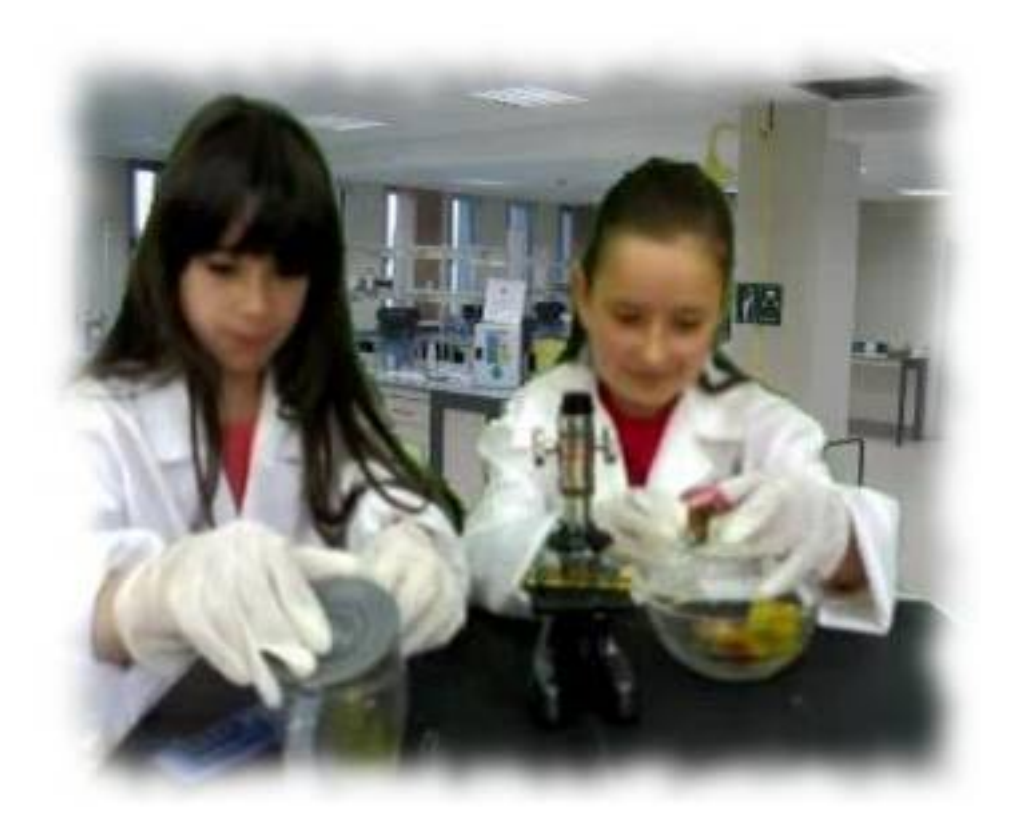

### **METODOLOGÍA**

- 1. Se **elige el tema** a tratar.
- 2. Los equipos llegan a acuerdos para la preparación del **guión.**
- 3. Se **presentan los guiones** a la profesora, para posibles correcciones y orientaciones.

 4. Se realiza la **exposición oral** a la clase, mientras la profesora graba en vídeo. Los alumnos pueden realizar críticas sobre el trabajo de sus compañeros, en cuanto a expresión oral: tono de voz, gestos, miradas, autocontrol…

 5. En el aula de informática y en sus casas, se realiza la búsqueda de **imágenes y vídeos** en Internet, para los fondos con la técnica Chroma Key.

 6. En la clase de Ed. Artística, se realiza el **retoque** de algunas imágenes, con el programa Gimp.

 7. La profesora realiza el **montaje audiovisual**, con el programa de edición de vídeo Adobe Premiere.

 8. Se lleva a cabo la **proyección del vídeo** en la pizarra digital. Se sube el vídeo al blog y se enlaza su URL en la Tutoría on line para que las familias puedan verlo.

9. Al finalizar el curso, se entrega un CD-ROM a cada alumno con todos los vídeos obtenidos.

# **EVALUACIÓN**

 La profesora del proyecto tiene en cuenta que la evaluación es un **proceso de constatación permanente** , que no está

separado del proceso de aprendizaje, ya que incluye toda la historia del sujeto en el aula. Es fundamental mantener la lógica interna entre lo que se propone alcanzar desde los objetivos y los contenidos que se van a trabajar. Así, es posible

**evaluar tanto la consecución de los procedimientos** 

que ha llevado cada grupo como el resultado final.

 En cualquier caso, la mejor evaluación continua es la que hacen los propios alumnos/as, comparando los primeros vídeos con los últimos.

 Otras cuestiones a tener en cuenta dentro del área de Lengua, de Artística y de Conocimiento han sido el trabajo en equipo, la disposición y el esfuerzo con los medios informáticos,.

 En Educación Artística, además, la evaluación tiene características que la diferencian de otras áreas. La expresión de sensaciones, sentimientos y emociones no son datos posibles de señalar desde una valoración objetiva. Tienen que ver con la realidad subjetiva de los alumnos. Se debe **valorar la libertad expresiva, la creatividad y la originalidad** antes que el ajuste a lo correcto.

## **CONCLUSIONES**

 La sociedad evoluciona, la técnica también y la escuela no debe quedarse atrás. Con mis alumnos consigo una **mayor interacción humana**, gracias a estos medios.

 Y en cuanto a los alumnos/as, aprenden muy motivados al ver los resultados finales, mejorando mucho de una exposición a otra: la primera vez que se les graba se muestran

#### **Aprendemos viajando virtualmente**

Escrito por Departamento Telematica Viernes, 11 de Junio de 2010 12:04

nerviosos, pero después cada vez se realiza de forma más natural, formando parte de un juego divertido. Y les resulta muy gratificante tener los vídeos en un CD-ROM o en la red, como recuerdo para ellos y para las familias.

#### **LA TÉCNICA "CHROMA KEY"**

 La técnica Chroma Key ha permitido a los chicos y chicas de este proyecto **viajar virtualmente y conocer los diferentes lugares**

sin presenciarlos físicamente. Han buscado información, imágenes, monumentos... de cada lugar. Y así han logrado "viajar" hasta Egipto, Roma, México, Jordania, París, el Polo Norte... Para poder aplicar el Chroma Key a un vídeo, durante la grabación el alumno/a debe estar delante de una tela verde, colocada en una pared de clase.

 Después de realizar la grabación, se **edita el vídeo** con Adobe Premiere: se sustituye el fondo verde por el fondo deseado, sea una imagen estática o un vídeo. Así, si la exposición trata de un viaje a Egipto, las imágenes de fondo serán de este lugar.

 Durante la edición, también se añaden sonidos ambientales, música de fondo, títulos y créditos, para hacer un audiovisual atractivo.